## **Foreman - Bug #33229**

# **undefined method `bmc' for nil:NilClass**

08/09/2021 01:49 AM - Damon Maria

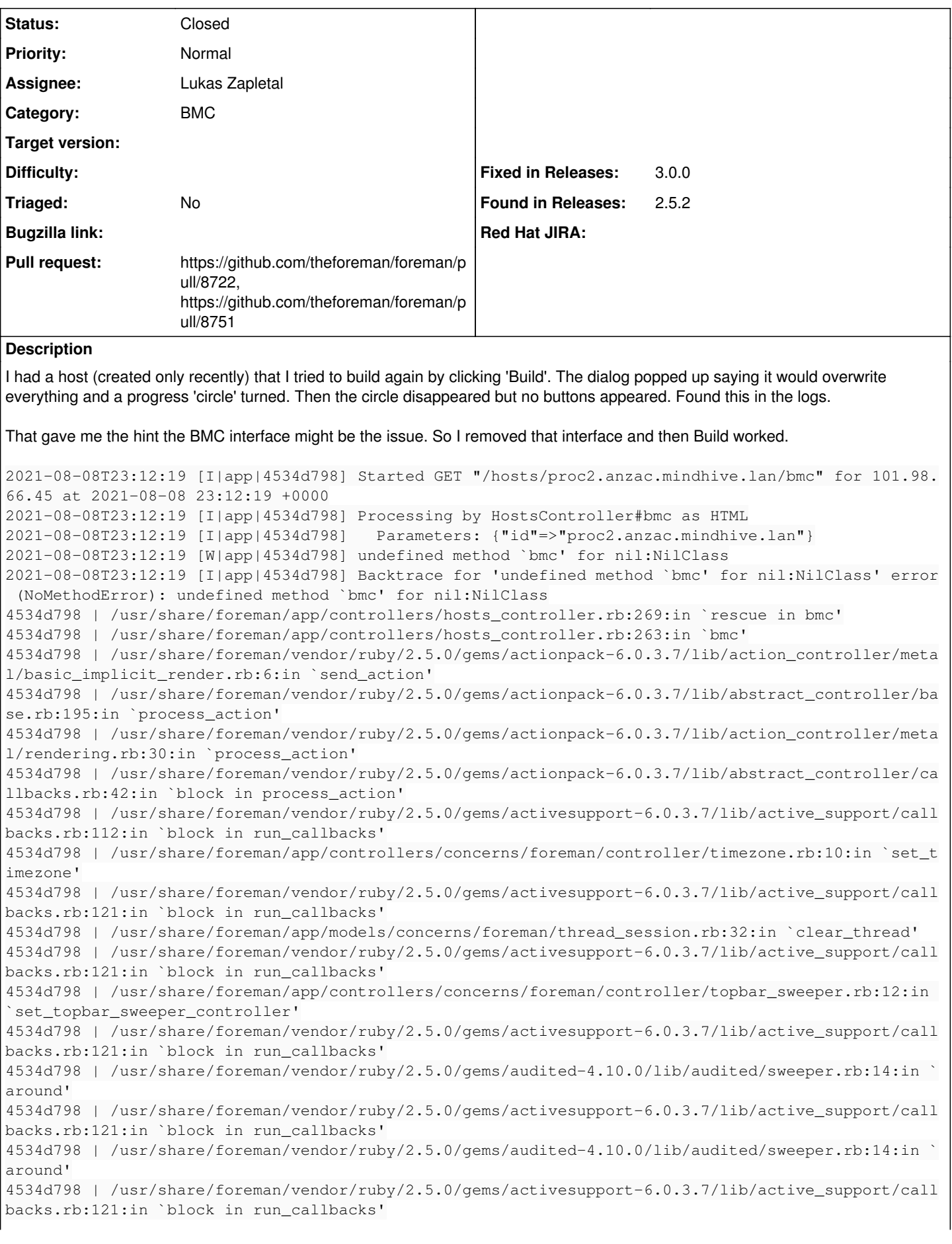

4534d798 | /usr/share/foreman/vendor/ruby/2.5.0/gems/activesupport-6.0.3.7/lib/active\_support/call backs.rb:139:in `run\_callbacks' 4534d798 | /usr/share/foreman/vendor/ruby/2.5.0/gems/actionpack-6.0.3.7/lib/abstract\_controller/ca llbacks.rb:41:in `process\_action' 4534d798 | /usr/share/foreman/vendor/ruby/2.5.0/gems/actionpack-6.0.3.7/lib/action\_controller/meta l/rescue.rb:22:in `process\_action' 4534d798 | /usr/share/foreman/vendor/ruby/2.5.0/gems/actionpack-6.0.3.7/lib/action\_controller/meta l/instrumentation.rb:33:in `block in process\_action' 4534d798 | /usr/share/foreman/vendor/ruby/2.5.0/gems/activesupport-6.0.3.7/lib/active\_support/noti fications.rb:180:in `block in instrument' 4534d798 | /usr/share/foreman/vendor/ruby/2.5.0/gems/activesupport-6.0.3.7/lib/active\_support/noti fications/instrumenter.rb:24:in `instrument' 4534d798 | /usr/share/foreman/vendor/ruby/2.5.0/gems/activesupport-6.0.3.7/lib/active\_support/noti fications.rb:180:in `instrument' 4534d798 | /usr/share/foreman/vendor/ruby/2.5.0/gems/actionpack-6.0.3.7/lib/action\_controller/meta l/instrumentation.rb:32:in `process\_action' 4534d798 | /usr/share/foreman/vendor/ruby/2.5.0/gems/actionpack-6.0.3.7/lib/action\_controller/meta l/params\_wrapper.rb:245:in `process\_action' 4534d798 | /usr/share/foreman/vendor/ruby/2.5.0/gems/activerecord-6.0.3.7/lib/active\_record/railti es/controller\_runtime.rb:27:in `process\_action' 4534d798 | /usr/share/foreman/vendor/ruby/2.5.0/gems/actionpack-6.0.3.7/lib/abstract\_controller/ba se.rb:136:in `process' 4534d798 | /usr/share/foreman/vendor/ruby/2.5.0/gems/actionview-6.0.3.7/lib/action\_view/rendering. rb:39:in `process' 4534d798 | /usr/share/foreman/vendor/ruby/2.5.0/gems/actionpack-6.0.3.7/lib/action\_controller/meta l.rb:190:in `dispatch' 4534d798 | /usr/share/foreman/vendor/ruby/2.5.0/gems/actionpack-6.0.3.7/lib/action\_controller/meta l.rb:254:in `dispatch' 4534d798 | /usr/share/foreman/vendor/ruby/2.5.0/gems/actionpack-6.0.3.7/lib/action\_dispatch/routin g/route\_set.rb:50:in `dispatch' 4534d798 | /usr/share/foreman/vendor/ruby/2.5.0/gems/actionpack-6.0.3.7/lib/action\_dispatch/routin g/route\_set.rb:33:in `serve' 4534d798 | /usr/share/foreman/vendor/ruby/2.5.0/gems/actionpack-6.0.3.7/lib/action\_dispatch/journe y/router.rb:49:in `block in serve' 4534d798 | /usr/share/foreman/vendor/ruby/2.5.0/gems/actionpack-6.0.3.7/lib/action\_dispatch/journe y/router.rb:32:in `each' 4534d798 | /usr/share/foreman/vendor/ruby/2.5.0/gems/actionpack-6.0.3.7/lib/action\_dispatch/journe y/router.rb:32:in `serve' 4534d798 | /usr/share/foreman/vendor/ruby/2.5.0/gems/actionpack-6.0.3.7/lib/action\_dispatch/routin g/route\_set.rb:834:in `call' 4534d798 | /usr/share/foreman/vendor/ruby/2.5.0/gems/apipie-dsl-2.4.0/lib/apipie\_dsl/static\_dispat cher.rb:67:in `call' 4534d798 | /usr/share/foreman/vendor/ruby/2.5.0/gems/apipie-rails-0.5.18/lib/apipie/static\_dispatc her.rb:66:in `call' 4534d798 | /usr/share/foreman/vendor/ruby/2.5.0/gems/apipie-rails-0.5.18/lib/apipie/extractor/reco rder.rb:137:in `call' 4534d798 | /usr/share/foreman/lib/foreman/middleware/telemetry.rb:10:in `call' 4534d798 | /usr/share/foreman/vendor/ruby/2.5.0/gems/apipie-rails-0.5.18/lib/apipie/middleware/che cksum\_in\_headers.rb:27:in `call' 4534d798 | /usr/share/foreman/lib/foreman/middleware/catch\_json\_parse\_errors.rb:9:in `call' 4534d798 | /usr/share/foreman/vendor/ruby/2.5.0/gems/rack-2.2.3/lib/rack/tempfile\_reaper.rb:15:in `call' 4534d798 | /usr/share/foreman/vendor/ruby/2.5.0/gems/rack-2.2.3/lib/rack/etag.rb:27:in `call' 4534d798 | /usr/share/foreman/vendor/ruby/2.5.0/gems/rack-2.2.3/lib/rack/conditional\_get.rb:27:in `call' 4534d798 | /usr/share/foreman/vendor/ruby/2.5.0/gems/rack-2.2.3/lib/rack/head.rb:12:in `call' 4534d798 | /usr/share/foreman/vendor/ruby/2.5.0/gems/actionpack-6.0.3.7/lib/action\_dispatch/http/c ontent\_security\_policy.rb:18:in `call' 4534d798 | /usr/share/foreman/lib/foreman/middleware/logging\_context\_session.rb:22:in `call' 4534d798 | /usr/share/foreman/vendor/ruby/2.5.0/gems/rack-2.2.3/lib/rack/session/abstract/id.rb:26 6:in `context' 4534d798 | /usr/share/foreman/vendor/ruby/2.5.0/gems/rack-2.2.3/lib/rack/session/abstract/id.rb:26 0:in `call' 4534d798 | /usr/share/foreman/vendor/ruby/2.5.0/gems/actionpack-6.0.3.7/lib/action\_dispatch/middle ware/cookies.rb:648:in `call' 4534d798 | /usr/share/foreman/vendor/ruby/2.5.0/gems/actionpack-6.0.3.7/lib/action\_dispatch/middle ware/callbacks.rb:27:in `block in call'

4534d798 | /usr/share/foreman/vendor/ruby/2.5.0/gems/activesupport-6.0.3.7/lib/active\_support/call backs.rb:101:in `run\_callbacks' 4534d798 | /usr/share/foreman/vendor/ruby/2.5.0/gems/actionpack-6.0.3.7/lib/action\_dispatch/middle ware/callbacks.rb:26:in `call' 4534d798 | /usr/share/foreman/vendor/ruby/2.5.0/gems/actionpack-6.0.3.7/lib/action\_dispatch/middle ware/actionable\_exceptions.rb:18:in `call' 4534d798 | /usr/share/foreman/vendor/ruby/2.5.0/gems/actionpack-6.0.3.7/lib/action\_dispatch/middle ware/debug\_exceptions.rb:32:in `call' 4534d798 | /usr/share/foreman/vendor/ruby/2.5.0/gems/actionpack-6.0.3.7/lib/action\_dispatch/middle ware/show\_exceptions.rb:33:in `call' 4534d798 | /usr/share/foreman/vendor/ruby/2.5.0/gems/railties-6.0.3.7/lib/rails/rack/logger.rb:37: in `call\_app' 4534d798 | /usr/share/foreman/vendor/ruby/2.5.0/gems/railties-6.0.3.7/lib/rails/rack/logger.rb:28: in `call' 4534d798 | /usr/share/foreman/vendor/ruby/2.5.0/gems/sprockets-rails-3.2.2/lib/sprockets/rails/qui et\_assets.rb:13:in `call' 4534d798 | /usr/share/foreman/lib/foreman/middleware/logging\_context\_request.rb:11:in `call' 4534d798 | /usr/share/foreman/vendor/ruby/2.5.0/gems/actionpack-6.0.3.7/lib/action\_dispatch/middle ware/remote\_ip.rb:81:in `call' 4534d798 | /usr/share/foreman/vendor/ruby/2.5.0/gems/actionpack-6.0.3.7/lib/action\_dispatch/middle ware/request\_id.rb:27:in `call' 4534d798 | /usr/share/foreman/vendor/ruby/2.5.0/gems/rack-2.2.3/lib/rack/method\_override.rb:24:in `call' 4534d798 | /usr/share/foreman/vendor/ruby/2.5.0/gems/rack-2.2.3/lib/rack/runtime.rb:22:in `call' 4534d798 | /usr/share/foreman/vendor/ruby/2.5.0/gems/activesupport-6.0.3.7/lib/active\_support/cach e/strategy/local\_cache\_middleware.rb:29:in `call' 4534d798 | /usr/share/foreman/vendor/ruby/2.5.0/gems/actionpack-6.0.3.7/lib/action\_dispatch/middle ware/executor.rb:14:in `call' 4534d798 | /usr/share/foreman/vendor/ruby/2.5.0/gems/actionpack-6.0.3.7/lib/action\_dispatch/middle ware/static.rb:126:in `call' 4534d798 | /usr/share/foreman/vendor/ruby/2.5.0/gems/rack-2.2.3/lib/rack/sendfile.rb:110:in `call' 4534d798 | /usr/share/foreman/vendor/ruby/2.5.0/gems/actionpack-6.0.3.7/lib/action\_dispatch/middle ware/host\_authorization.rb:76:in `call' 4534d798 | /usr/share/foreman/vendor/ruby/2.5.0/gems/secure\_headers-6.3.2/lib/secure\_headers/middl eware.rb:11:in `call' 4534d798 | /usr/share/foreman/vendor/ruby/2.5.0/gems/railties-6.0.3.7/lib/rails/engine.rb:527:in ` call' 4534d798 | /usr/share/foreman/vendor/ruby/2.5.0/gems/railties-6.0.3.7/lib/rails/railtie.rb:190:in `public\_send' 4534d798 | /usr/share/foreman/vendor/ruby/2.5.0/gems/railties-6.0.3.7/lib/rails/railtie.rb:190:in `method\_missing' 4534d798 | /usr/share/foreman/vendor/ruby/2.5.0/gems/rack-2.2.3/lib/rack/urlmap.rb:74:in `block in call' 4534d798 | /usr/share/foreman/vendor/ruby/2.5.0/gems/rack-2.2.3/lib/rack/urlmap.rb:58:in `each' 4534d798 | /usr/share/foreman/vendor/ruby/2.5.0/gems/rack-2.2.3/lib/rack/urlmap.rb:58:in `call' 4534d798 | /usr/share/foreman/vendor/ruby/2.5.0/gems/puma-5.3.2/lib/puma/configuration.rb:249:in ` call' 4534d798 | /usr/share/foreman/vendor/ruby/2.5.0/gems/puma-5.3.2/lib/puma/request.rb:77:in `block i n handle\_request' 4534d798 | /usr/share/foreman/vendor/ruby/2.5.0/gems/puma-5.3.2/lib/puma/thread\_pool.rb:338:in `wi th\_force\_shutdown' 4534d798 | /usr/share/foreman/vendor/ruby/2.5.0/gems/puma-5.3.2/lib/puma/request.rb:76:in `handle\_ request' 4534d798 | /usr/share/foreman/vendor/ruby/2.5.0/gems/puma-5.3.2/lib/puma/server.rb:438:in `process \_client' 4534d798 | /usr/share/foreman/vendor/ruby/2.5.0/gems/puma-5.3.2/lib/puma/thread\_pool.rb:145:in `bl ock in spawn\_thread' 4534d798 | /usr/share/foreman/vendor/ruby/2.5.0/gems/logging-2.3.0/lib/logging/diagnostic\_context. rb:474:in `block in create\_with\_logging\_context' 2021-08-08T23:12:19 [I|app|4534d798] Rendering common/500.html.erb 2021-08-08T23:12:19 [I|app|4534d798] Rendered common/500.html.erb (Duration: 9.2ms | Allocations : 392) 2021-08-08T23:12:19 [I|app|4534d798] Completed 500 Internal Server Error in 64ms (Views: 10.1ms | ActiveRecord: 19.9ms | Allocations: 16324)

## **Associated revisions**

## **Revision d996e306 - 08/25/2021 08:43 AM - Lukas Zapletal**

Fixes #33229 - BMC feature error reports correctly

## **History**

## **#1 - 08/12/2021 06:52 AM - Damon Maria**

*- File Foreman-bmc-error.png added*

This also happens on the BMC tab on the host:

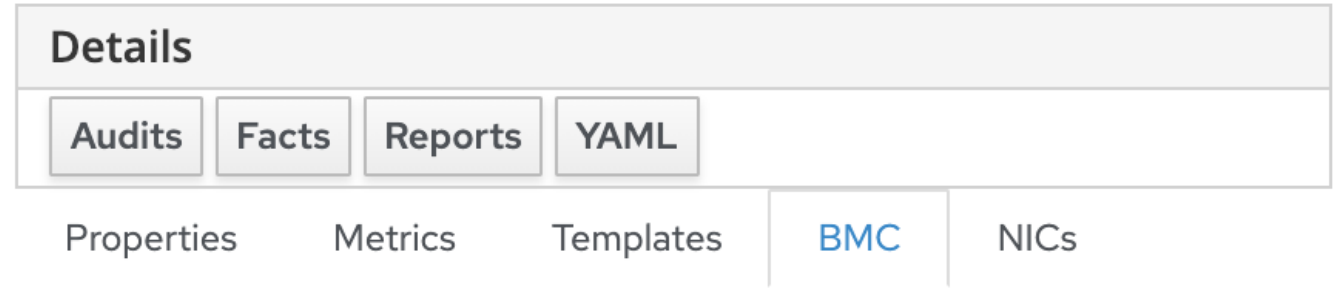

Initial configuration

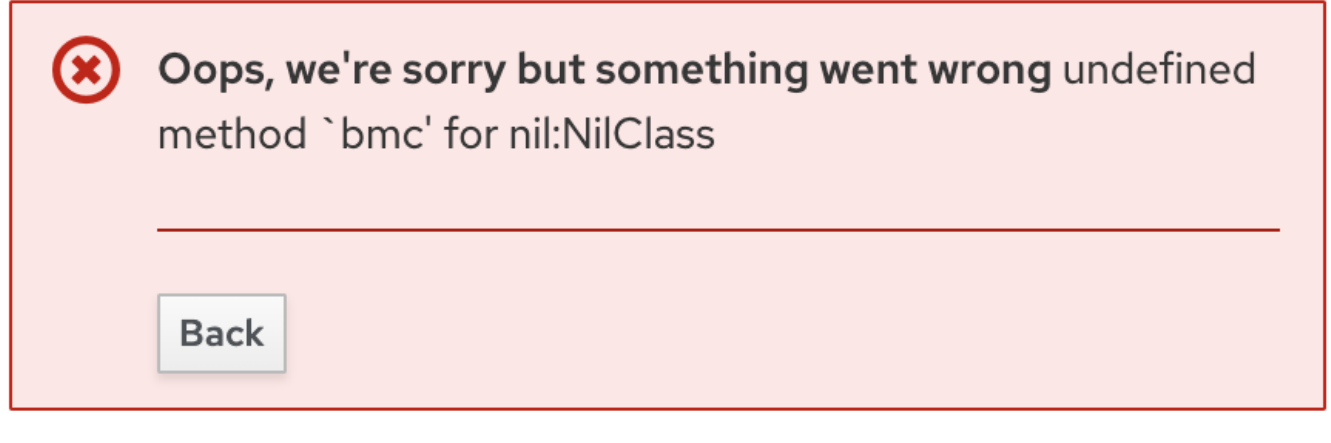

If you feel this is an error with Foreman itself, **O** Documentation please open a new issue with Foreman ticketing system, Please include in your report the full error log that can be acquired by running: foreman-rake errors: fetch\_log request id=9e599481 and it is highly recommended to also attach the foreman-debug output.

Logs attached as requested:

# foreman-rake errors:fetch\_log request\_id=9e599481 2021-08-12T06:47:28 [I|app|9e599481] Started GET "/hosts/proc2.anzac.mindhive.lan/bmc" for 121.74.228.152 at 2 021-08-12 06:47:28 +0000 2021-08-12T06:47:28 [I|app|9e599481] Processing by HostsController#bmc as HTML 2021-08-12T06:47:28 [I|app|9e599481] Parameters: {"id"=>"proc2.anzac.mindhive.lan"} 2021-08-12T06:47:28 [W|app|9e599481] undefined method `bmc' for nil:NilClass 2021-08-12T06:47:28 [I|app|9e599481] Backtrace for 'undefined method `bmc' for nil:NilClass' error (NoMethodEr ror): undefined method `bmc' for nil:NilClass 9e599481 | /usr/share/foreman/app/controllers/hosts\_controller.rb:269:in `rescue in bmc' 9e599481 | /usr/share/foreman/app/controllers/hosts\_controller.rb:263:in `bmc' 9e599481 | /usr/share/foreman/vendor/ruby/2.5.0/gems/actionpack-6.0.3.7/lib/action\_controller/metal/basic\_imp

licit\_render.rb:6:in `send\_action' 9e599481 | /usr/share/foreman/vendor/ruby/2.5.0/gems/actionpack-6.0.3.7/lib/abstract\_controller/base.rb:195:i n `process\_action' 9e599481 | /usr/share/foreman/vendor/ruby/2.5.0/gems/actionpack-6.0.3.7/lib/action\_controller/metal/rendering .rb:30:in `process\_action' 9e599481 | /usr/share/foreman/vendor/ruby/2.5.0/gems/actionpack-6.0.3.7/lib/abstract\_controller/callbacks.rb: 42:in `block in process\_action' 9e599481 | /usr/share/foreman/vendor/ruby/2.5.0/gems/activesupport-6.0.3.7/lib/active\_support/callbacks.rb:11 2:in `block in run\_callbacks' 9e599481 | /usr/share/foreman/app/controllers/concerns/foreman/controller/timezone.rb:10:in `set\_timezone' 9e599481 | /usr/share/foreman/vendor/ruby/2.5.0/gems/activesupport-6.0.3.7/lib/active\_support/callbacks.rb:12 1:in `block in run\_callbacks' 9e599481 | /usr/share/foreman/app/models/concerns/foreman/thread\_session.rb:32:in `clear\_thread' 9e599481 | /usr/share/foreman/vendor/ruby/2.5.0/gems/activesupport-6.0.3.7/lib/active\_support/callbacks.rb:12 1:in `block in run\_callbacks' 9e599481 | /usr/share/foreman/app/controllers/concerns/foreman/controller/topbar\_sweeper.rb:12:in `set\_topbar \_sweeper\_controller' 9e599481 | /usr/share/foreman/vendor/ruby/2.5.0/gems/activesupport-6.0.3.7/lib/active\_support/callbacks.rb:12 1:in `block in run\_callbacks' 9e599481 | /usr/share/foreman/vendor/ruby/2.5.0/gems/audited-4.10.0/lib/audited/sweeper.rb:14:in `around' 9e599481 | /usr/share/foreman/vendor/ruby/2.5.0/gems/activesupport-6.0.3.7/lib/active\_support/callbacks.rb:12 1:in `block in run\_callbacks' 9e599481 | /usr/share/foreman/vendor/ruby/2.5.0/gems/audited-4.10.0/lib/audited/sweeper.rb:14:in `around' 9e599481 | /usr/share/foreman/vendor/ruby/2.5.0/gems/activesupport-6.0.3.7/lib/active\_support/callbacks.rb:12 1:in `block in run\_callbacks' 9e599481 | /usr/share/foreman/vendor/ruby/2.5.0/gems/activesupport-6.0.3.7/lib/active\_support/callbacks.rb:13 9:in `run\_callbacks' 9e599481 | /usr/share/foreman/vendor/ruby/2.5.0/gems/actionpack-6.0.3.7/lib/abstract\_controller/callbacks.rb: 41:in `process\_action' 9e599481 | /usr/share/foreman/vendor/ruby/2.5.0/gems/actionpack-6.0.3.7/lib/action\_controller/metal/rescue.rb :22:in `process\_action' 9e599481 | /usr/share/foreman/vendor/ruby/2.5.0/gems/actionpack-6.0.3.7/lib/action\_controller/metal/instrumen tation.rb:33:in `block in process\_action' 9e599481 | /usr/share/foreman/vendor/ruby/2.5.0/gems/activesupport-6.0.3.7/lib/active\_support/notifications.r b:180:in `block in instrument' 9e599481 | /usr/share/foreman/vendor/ruby/2.5.0/gems/activesupport-6.0.3.7/lib/active\_support/notifications/i nstrumenter.rb:24:in `instrument' 9e599481 | /usr/share/foreman/vendor/ruby/2.5.0/gems/activesupport-6.0.3.7/lib/active\_support/notifications.r b:180:in `instrument' 9e599481 | /usr/share/foreman/vendor/ruby/2.5.0/gems/actionpack-6.0.3.7/lib/action\_controller/metal/instrumen tation.rb:32:in `process\_action' 9e599481 | /usr/share/foreman/vendor/ruby/2.5.0/gems/actionpack-6.0.3.7/lib/action\_controller/metal/params\_wr apper.rb:245:in `process\_action' 9e599481 | /usr/share/foreman/vendor/ruby/2.5.0/gems/activerecord-6.0.3.7/lib/active\_record/railties/controll er\_runtime.rb:27:in `process\_action' 9e599481 | /usr/share/foreman/vendor/ruby/2.5.0/gems/actionpack-6.0.3.7/lib/abstract\_controller/base.rb:136:i n `process' 9e599481 | /usr/share/foreman/vendor/ruby/2.5.0/gems/actionview-6.0.3.7/lib/action\_view/rendering.rb:39:in `p rocess' 9e599481 | /usr/share/foreman/vendor/ruby/2.5.0/gems/actionpack-6.0.3.7/lib/action\_controller/metal.rb:190:in `dispatch' 9e599481 | /usr/share/foreman/vendor/ruby/2.5.0/gems/actionpack-6.0.3.7/lib/action\_controller/metal.rb:254:in `dispatch' 9e599481 | /usr/share/foreman/vendor/ruby/2.5.0/gems/actionpack-6.0.3.7/lib/action\_dispatch/routing/route\_set .rb:50:in `dispatch' 9e599481 | /usr/share/foreman/vendor/ruby/2.5.0/gems/actionpack-6.0.3.7/lib/action\_dispatch/routing/route\_set .rb:33:in `serve' 9e599481 | /usr/share/foreman/vendor/ruby/2.5.0/gems/actionpack-6.0.3.7/lib/action\_dispatch/journey/router.rb :49:in `block in serve' 9e599481 | /usr/share/foreman/vendor/ruby/2.5.0/gems/actionpack-6.0.3.7/lib/action\_dispatch/journey/router.rb :32:in `each' 9e599481 | /usr/share/foreman/vendor/ruby/2.5.0/gems/actionpack-6.0.3.7/lib/action\_dispatch/journey/router.rb :32:in `serve' 9e599481 | /usr/share/foreman/vendor/ruby/2.5.0/gems/actionpack-6.0.3.7/lib/action\_dispatch/routing/route\_set .rb:834:in `call' 9e599481 | /usr/share/foreman/vendor/ruby/2.5.0/gems/apipie-dsl-2.4.0/lib/apipie\_dsl/static\_dispatcher.rb:67: in `call' 9e599481 | /usr/share/foreman/vendor/ruby/2.5.0/gems/apipie-rails-0.5.18/lib/apipie/static\_dispatcher.rb:66:i n `call' 9e599481 | /usr/share/foreman/vendor/ruby/2.5.0/gems/apipie-rails-0.5.18/lib/apipie/extractor/recorder.rb:137 :in `call' 9e599481 | /usr/share/foreman/lib/foreman/middleware/telemetry.rb:10:in `call' 9e599481 | /usr/share/foreman/vendor/ruby/2.5.0/gems/apipie-rails-0.5.18/lib/apipie/middleware/checksum\_in\_he aders.rb:27:in `call' 9e599481 | /usr/share/foreman/lib/foreman/middleware/catch\_json\_parse\_errors.rb:9:in `call'

 9e599481 | /usr/share/foreman/vendor/ruby/2.5.0/gems/rack-2.2.3/lib/rack/tempfile\_reaper.rb:15:in `call' 9e599481 | /usr/share/foreman/vendor/ruby/2.5.0/gems/rack-2.2.3/lib/rack/etag.rb:27:in `call' 9e599481 | /usr/share/foreman/vendor/ruby/2.5.0/gems/rack-2.2.3/lib/rack/conditional\_get.rb:27:in `call' 9e599481 | /usr/share/foreman/vendor/ruby/2.5.0/gems/rack-2.2.3/lib/rack/head.rb:12:in `call' 9e599481 | /usr/share/foreman/vendor/ruby/2.5.0/gems/actionpack-6.0.3.7/lib/action\_dispatch/http/content\_secu rity\_policy.rb:18:in `call' 9e599481 | /usr/share/foreman/lib/foreman/middleware/logging\_context\_session.rb:22:in `call' 9e599481 | /usr/share/foreman/vendor/ruby/2.5.0/gems/rack-2.2.3/lib/rack/session/abstract/id.rb:266:in `conte  $x + 1$  9e599481 | /usr/share/foreman/vendor/ruby/2.5.0/gems/rack-2.2.3/lib/rack/session/abstract/id.rb:260:in `call' 9e599481 | /usr/share/foreman/vendor/ruby/2.5.0/gems/actionpack-6.0.3.7/lib/action\_dispatch/middleware/cookie s.rb:648:in `call' 9e599481 | /usr/share/foreman/vendor/ruby/2.5.0/gems/actionpack-6.0.3.7/lib/action\_dispatch/middleware/callba cks.rb:27:in `block in call' 9e599481 | /usr/share/foreman/vendor/ruby/2.5.0/gems/activesupport-6.0.3.7/lib/active\_support/callbacks.rb:10 1:in `run\_callbacks' 9e599481 | /usr/share/foreman/vendor/ruby/2.5.0/gems/actionpack-6.0.3.7/lib/action\_dispatch/middleware/callba cks.rb:26:in `call' 9e599481 | /usr/share/foreman/vendor/ruby/2.5.0/gems/actionpack-6.0.3.7/lib/action\_dispatch/middleware/action able\_exceptions.rb:18:in `call' 9e599481 | /usr/share/foreman/vendor/ruby/2.5.0/gems/actionpack-6.0.3.7/lib/action\_dispatch/middleware/debug\_ exceptions.rb:32:in `call' 9e599481 | /usr/share/foreman/vendor/ruby/2.5.0/gems/actionpack-6.0.3.7/lib/action\_dispatch/middleware/show\_e xceptions.rb:33:in `call' 9e599481 | /usr/share/foreman/vendor/ruby/2.5.0/gems/railties-6.0.3.7/lib/rails/rack/logger.rb:37:in `call\_ap p' 9e599481 | /usr/share/foreman/vendor/ruby/2.5.0/gems/railties-6.0.3.7/lib/rails/rack/logger.rb:28:in `call' 9e599481 | /usr/share/foreman/vendor/ruby/2.5.0/gems/sprockets-rails-3.2.2/lib/sprockets/rails/quiet\_assets.r b:13:in `call' 9e599481 | /usr/share/foreman/lib/foreman/middleware/logging\_context\_request.rb:11:in `call' 9e599481 | /usr/share/foreman/vendor/ruby/2.5.0/gems/actionpack-6.0.3.7/lib/action\_dispatch/middleware/remote \_ip.rb:81:in `call' 9e599481 | /usr/share/foreman/vendor/ruby/2.5.0/gems/actionpack-6.0.3.7/lib/action\_dispatch/middleware/reques t\_id.rb:27:in `call' 9e599481 | /usr/share/foreman/vendor/ruby/2.5.0/gems/rack-2.2.3/lib/rack/method\_override.rb:24:in `call' 9e599481 | /usr/share/foreman/vendor/ruby/2.5.0/gems/rack-2.2.3/lib/rack/runtime.rb:22:in `call' 9e599481 | /usr/share/foreman/vendor/ruby/2.5.0/gems/activesupport-6.0.3.7/lib/active\_support/cache/strategy/ local\_cache\_middleware.rb:29:in `call' 9e599481 | /usr/share/foreman/vendor/ruby/2.5.0/gems/actionpack-6.0.3.7/lib/action\_dispatch/middleware/execut or.rb:14:in `call' 9e599481 | /usr/share/foreman/vendor/ruby/2.5.0/gems/actionpack-6.0.3.7/lib/action\_dispatch/middleware/static .rb:126:in `call' 9e599481 | /usr/share/foreman/vendor/ruby/2.5.0/gems/rack-2.2.3/lib/rack/sendfile.rb:110:in `call' 9e599481 | /usr/share/foreman/vendor/ruby/2.5.0/gems/actionpack-6.0.3.7/lib/action\_dispatch/middleware/host\_a uthorization.rb:76:in `call' 9e599481 | /usr/share/foreman/vendor/ruby/2.5.0/gems/secure\_headers-6.3.2/lib/secure\_headers/middleware.rb:11 :in `call' 9e599481 | /usr/share/foreman/vendor/ruby/2.5.0/gems/railties-6.0.3.7/lib/rails/engine.rb:527:in `call' 9e599481 | /usr/share/foreman/vendor/ruby/2.5.0/gems/railties-6.0.3.7/lib/rails/railtie.rb:190:in `public\_sen  $\Delta$ <sup>1</sup> 9e599481 | /usr/share/foreman/vendor/ruby/2.5.0/gems/railties-6.0.3.7/lib/rails/railtie.rb:190:in `method\_mis sing' 9e599481 | /usr/share/foreman/vendor/ruby/2.5.0/gems/rack-2.2.3/lib/rack/urlmap.rb:74:in `block in call' 9e599481 | /usr/share/foreman/vendor/ruby/2.5.0/gems/rack-2.2.3/lib/rack/urlmap.rb:58:in `each' 9e599481 | /usr/share/foreman/vendor/ruby/2.5.0/gems/rack-2.2.3/lib/rack/urlmap.rb:58:in `call' 9e599481 | /usr/share/foreman/vendor/ruby/2.5.0/gems/puma-5.3.2/lib/puma/configuration.rb:249:in `call' 9e599481 | /usr/share/foreman/vendor/ruby/2.5.0/gems/puma-5.3.2/lib/puma/request.rb:77:in `block in handle\_re quest' 9e599481 | /usr/share/foreman/vendor/ruby/2.5.0/gems/puma-5.3.2/lib/puma/thread\_pool.rb:338:in `with\_force\_sh utdown' 9e599481 | /usr/share/foreman/vendor/ruby/2.5.0/gems/puma-5.3.2/lib/puma/request.rb:76:in `handle\_request' 9e599481 | /usr/share/foreman/vendor/ruby/2.5.0/gems/puma-5.3.2/lib/puma/server.rb:438:in `process\_client' 9e599481 | /usr/share/foreman/vendor/ruby/2.5.0/gems/puma-5.3.2/lib/puma/thread\_pool.rb:145:in `block in spaw n\_thread' 9e599481 | /usr/share/foreman/vendor/ruby/2.5.0/gems/logging-2.3.0/lib/logging/diagnostic\_context.rb:474:in ` block in create\_with\_logging\_context' 2021-08-12T06:47:28 [I|app|9e599481] Rendering common/500.html.erb 2021-08-12T06:47:29 [I|app|9e599481] Rendered common/500.html.erb (Duration: 36.5ms | Allocations: 9563) 2021-08-12T06:47:29 [I|app|9e599481] Completed 500 Internal Server Error in 283ms (Views: 90.3ms | ActiveRecor d: 60.9ms | Allocations: 61075)

Foreman version: 2.5.2

Plugins:

- foreman bootdisk 17.1.0

- foreman\_setup 6.0.0

## **#2 - 08/18/2021 02:12 PM - The Foreman Bot**

- *Status changed from New to Ready For Testing*
- *Assignee set to Lukas Zapletal*
- *Pull request https://github.com/theforeman/foreman/pull/8722 added*

## **#3 - 08/25/2021 08:43 AM - The Foreman Bot**

*- Fixed in Releases 3.1.0 added*

#### **#4 - 08/25/2021 09:08 AM - Lukas Zapletal**

*- Status changed from Ready For Testing to Closed*

Applied in changeset [foreman|d996e306c53c882f5527e8d847994dc833dbc9ed](https://projects.theforeman.org/projects/foreman/repository/foreman/revisions/d996e306c53c882f5527e8d847994dc833dbc9ed).

## **#5 - 09/01/2021 09:10 AM - The Foreman Bot**

*- Pull request https://github.com/theforeman/foreman/pull/8751 added*

## **#6 - 09/01/2021 09:27 AM - Tomer Brisker**

- *Category set to BMC*
- *Fixed in Releases 3.0.0 added*
- *Fixed in Releases deleted (3.1.0)*

## **Files**

Foreman-bmc-error.png 123 KB 08/12/2021 Damon Maria